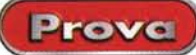

# **Linux Mandrake 7.2**

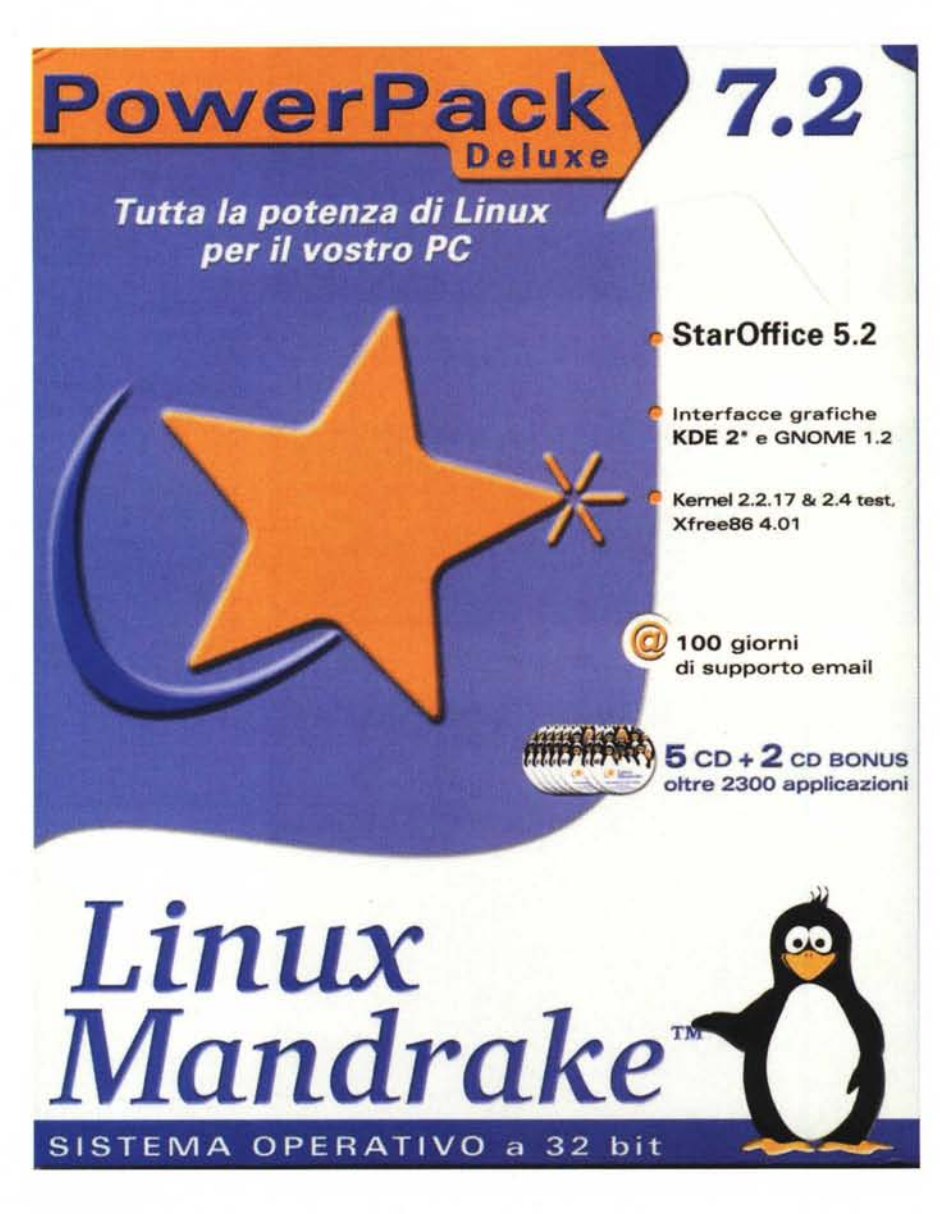

Ed eccoci alla prova di una nuova release, anzi, per essere precisi, di una nuova" distribuzione" di Linux, per usare il gergo degli adepti. Nell'ampia messe di disponibilità oggi presenti sul mercato, Mandrake sta guadagnandosi un posto da leader assoluto, grazie a certe sue caratteristiche originali e, per certi versi, uniche che lo rendono una delle scelte preferenziali per il neofito e per l'utente professionista.

Nell'ambito del più ampio spazio che

la rivista intende dare a questo nuovo sistema operativo, iniziando a sviluppare un'area prove dedicata alle applicazioni Linux, e dopo il notevole gradimento mostrato dai lettori verso l'allegato dedicato, di alcuni mesi fa, la comparsa sul mercato della versione 7.2 di Mandrake ha dato lo spunto per entrare nel mondo delle distribuzioni presentando un prodotto nuovissimo, giusto per cominciare bene, come si dice, l'opera.

## Linux Mandrake

Power Pack Deluxe 7.2

#### *Produttore'* MandrakeSoft, Inc.

2400 N. Lincoln Ave Altadena. CA 91001 - USA <http://www.mandrakesoft.com/>

*Distribuito da :* **ITALSEL S.R.L** Via Lugo, 1 40128 Bologna (ITALIA) <http://www.italsel.com>

**Prezzo** L. 150.000 IVA compresa

## **Un prodotto diverso dagli altri**

Il vessillo da sempre sventolato di Linux Mandrake, la caratteristica che ne ha fatto in tempo rapido la fortuna, è la facilità d'uso e di installazione. Come è noto, questa fase è la più delicata, fastidiosa e, in un certo senso, non priva di pericoli. Tutto grazie a un ambiente procedurale chiamato Mandrake Magic.

La prima cosa che attira la nostra attenzione è la presenza del nuovo kernel, che permette di gestire le porte USB in modo da consentire l'installazione di un mouse USB, scelta consigliabile per chi ha deciso di abbandonare il protocollo PS/2 per qualcosa di più preciso e affidabile. La partizione del disco è un'altra delle cose che i neofiti Linux temono come il diavolo l'acqua santa. Neppure WinME è stato capace di mettere a disposizione un attrezzo di facile uso in questo campo, ma Mandrake offre, in questa edizione, un tool del tutto nuovo, DiskDrake, estremamente affidabile, che rende l'operazione di partizione precisa e sicura; sebbene sia sempre consigliabile eseguire un backup per ogni evenienza, non esistono particolari pericoli nell'usare questo tool per creare o ridimensionare partizioni. Selezionare i pacchetti da installare è cosa molto semplice, ma è molto più consigliabile lasciare fare all'installer.

L'unica vera difficoltà, in questo, è che si sceglie l'opzione "sviluppatore" l'installatore seleziona praticamente tutte le li-

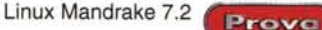

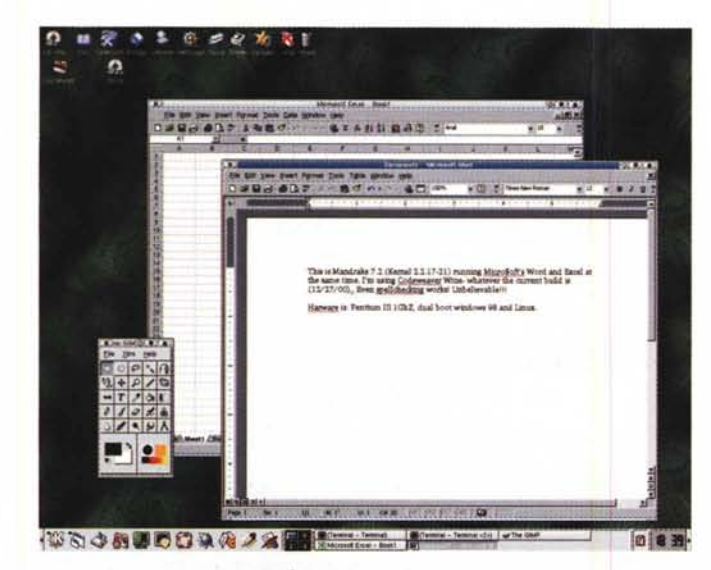

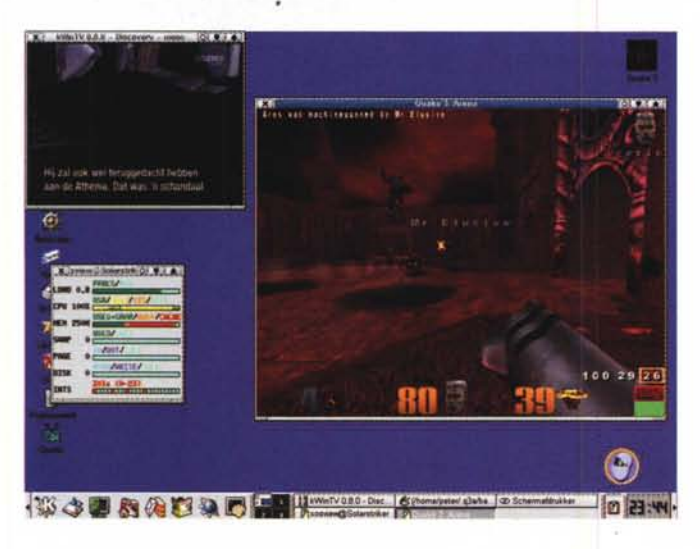

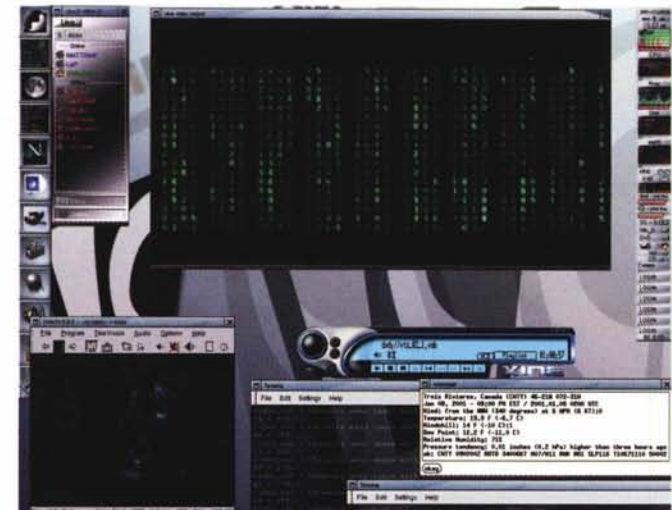

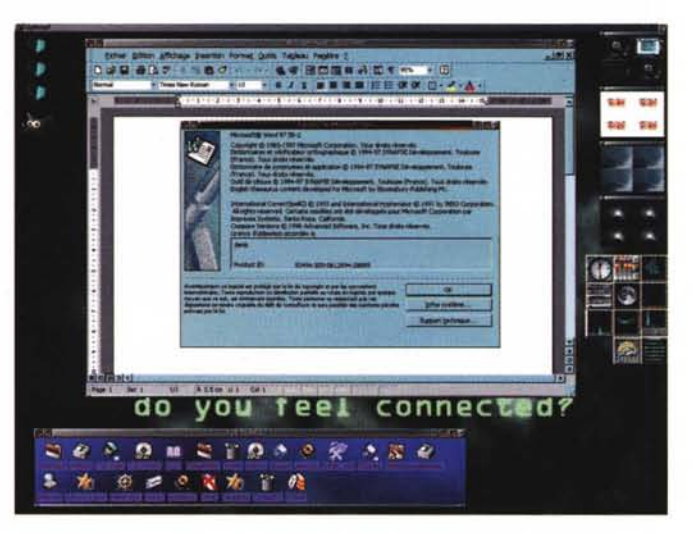

brerie, per ogni linguaggio, anche quelli inutili, cosa che appesantisce molto tutta l'installazione.

In termini di ambienti desktop e di windows manager, Mandrake 7.2 include una serie di forme ben note, come Windowmaker, xfce, Enlightenment e, owiamente GNOME 1.2. Dove Mandrake si distingue dalle altre distribuzioni è per la presenza di KDE 2.0, realizzato proprio prima del rilascio di questa versione.

Occorre solo ricordare che coloro che avessero già usato versioni demo della 2.0, di procedere alla disinstallazione, visto che KDE2 beta è installato nella directory /opt in default, mentre quella definitiva si insedia nel filesystem principale. Altra caratteristica di Mandrake è sempre stata quella di consentire

facili alternative tra ambienti e setup diversi.

A parte la possibilità di scelta tra KSE e GNOME, peraltro ovvia, più recentemente (versione 6) Roxen è apparso come valida alternativa ad Apache, come webserver. La più interessante delle nuove caratteristiche di questa versione è, oggi, CUPS, il nuovo ambiente di stampa che, attraverso un sofisticato manager,

### **Brutte notizie ...**

Adobe ha annunciato ufficialmente la sospensione del progetto di sviluppo del suo pacchetto FrameMaker per Linux, annunciandoche non ci saràalcun altro sviluppo del programma. La decisione è definitiva e, in una e-mail inviata ai tester, Adobe ringraziagli sforzi della comunità Linux, ma afferma che" ... has determined that it will not, at this time, release of commercial version of Framemaker or Framemaker+SGML on the Linux platform." La decisione non è stata motivata in alcun modo. Il software distribuito ai betatester si è disattivato il 30 dicembre 2000.

sostituisce il più vecchio Ipd, e permette di scegliere tra un'ampio range di stampanti e di relativi driver.

## **Grafica e login**

Passando all'ambiente X, Mandrake riconosce automaticamente la scheda video installata e, appena possibile, le sue caratteristiche di 3D, adottando, altrettanto automaticamente, l'ambiente di accelerazione se questo è supportato dalla scheda stessa. Questo potrà far storcere un poco il naso ai puristi del Linux di prima scuola, quando occorreva settare punto per punto, con scelte personali, l'hardware presente, ma occorre ricordare che non c'è niente di meglio per la nostra salute mentale dover solo inserire e disinserire Cd, senza impegnarsi in elucubrazioni mentali per decidere su scelte

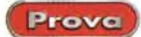

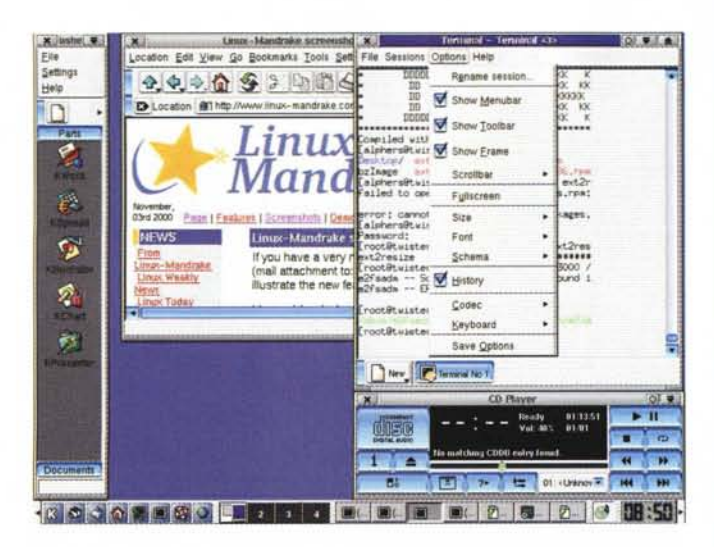

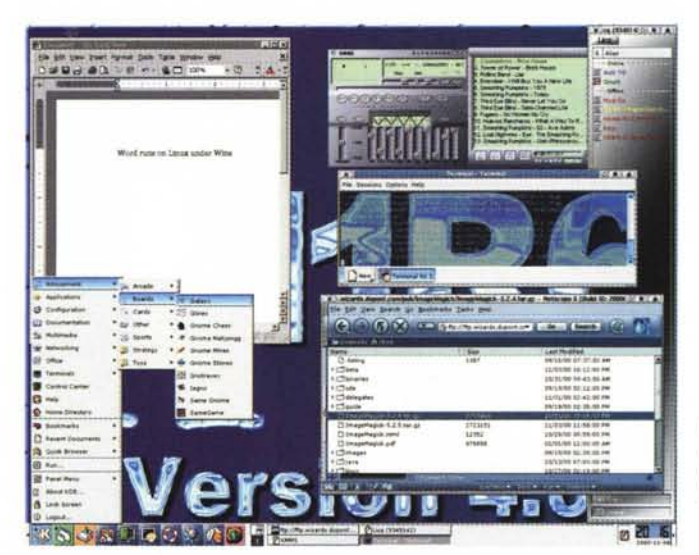

non molto chiare o tentare la decifrazione di elucubrati e criptici messaggi, rischiando, alla fine, di abortire un'installazione per non saper rispondere a una domanda. Altra cosa che farà certamente poco piacere ai grandi sapientoni di UNIX-Linux è il fatto che è possibile settare il sistema in modo che riconosca automaticamente l'utente, quindi senza più passare attraverso la fase di login. Il motivo di questa scelta progettuale è evidente. Linux sta divenendo sempre più un sistema operativo vicino all'utente di base, e i progettisti di Mandrake hanno ben pensato di renderne l'accesso molto simile a quello di altri OS, come MacOS o Windows. Niente impedisce, owiamente, di evitare la procedura di riconoscimento spontaneo, specie se il PC è collegato in rete o viene usato da diverse persone, ma per coloro, e sono tanti, che usano Linux su una stazione isolata, magari a casa o al proprio studio, la procedura di login e di ri-

zioni) permette di salvare su floppy disk tutte le informazioni di setup; caratteristica impagabile dawero, se ci fosse la necessità di dover procedere alla reinstallazione. La disponibilità di questo floppy eviterebbe tutta la procedura di input e di scelta delle preferenze da parte dell'utente. E, una volta installato, cosa ci mette a disposizione il system per facilitare l'arduo e sovente ingrato lavoro dell'amministratore? Linuxconf è stato, da tempo, la scelta ideale per ogni amministratore, ma Mandrake fa di più, con il suo Drakconf, che incorpora tutte le funzioni del precedente e ne offre di nuove. La procedura per organizzare e gestire il network sono qui più chiare e immediate, e una pregevole caratteristica, il "menu editor", permette di editare la porzione superiore del menu di qualunque ambiente desktop o di qualsiasi window manager si stia gestendo (una pregevole opzione permette addirittura di accorpare tutte insieme le

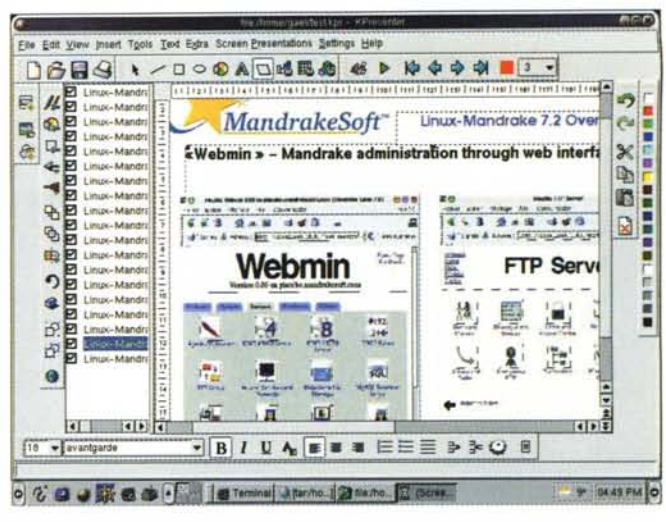

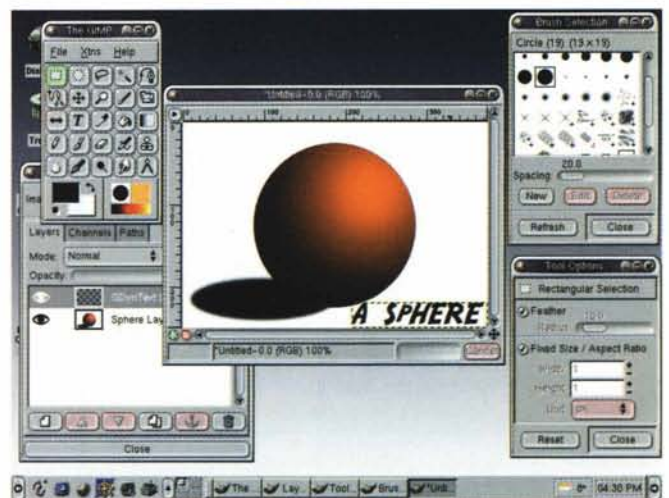

c o n o.s c i m e n t o dell'user potrebbe essere sono un inutile fastidio.

Ancora, Mandrake (come d'altro canto altre distribu-

preferenze in un unico ambiente di scelta). Questo permette di costruirsi una singola interfaccia per aggiungere o rimuovere applicazioni nei menu-system in un'ampia varietà di ambienti di desktop.

Il nuovo software gestisce, in maniera automatica o non, la ricerca degli upgrade

## **Futuro incerto per Corel Linux?**

Dopo mesi di notizie e di smentite sulla possibile partnership tra Microsoft e Corei sullo sviluppo di Linux, Corel ha chiarito la sua posizione riguardo al futuro sviluppo di prodotti per Linux.

Derek Barney, CEO, ha affermato in una conferenza che Corel si trova a un bivio, che la porterà a cedere a un altro produttore tutto il suo patrimonio Linux o a continuare lo sviluppo su base molto più impegnativa. Microsoft non ha commentato la dichiarazione, ma fonti vicine alla casa di Redmond hanno affermato che questa potrebbe essere l'anticamera dell'abbandono di Linux per passare ad applicazioni.NET

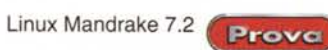

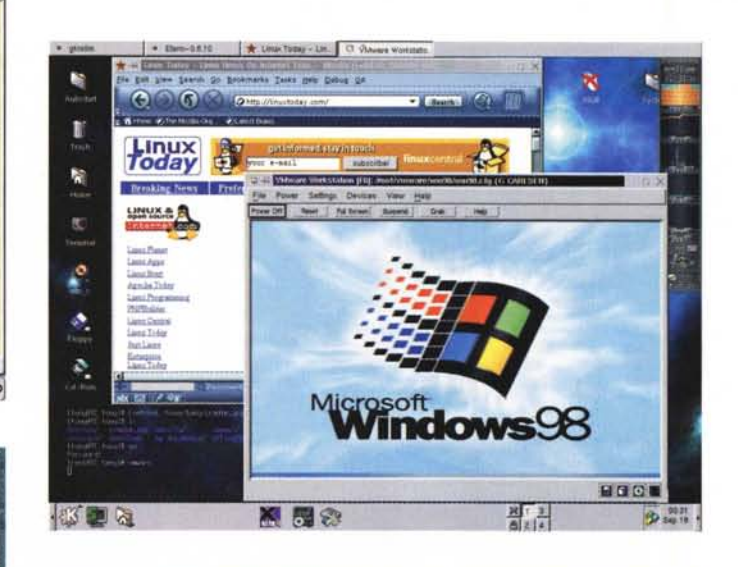

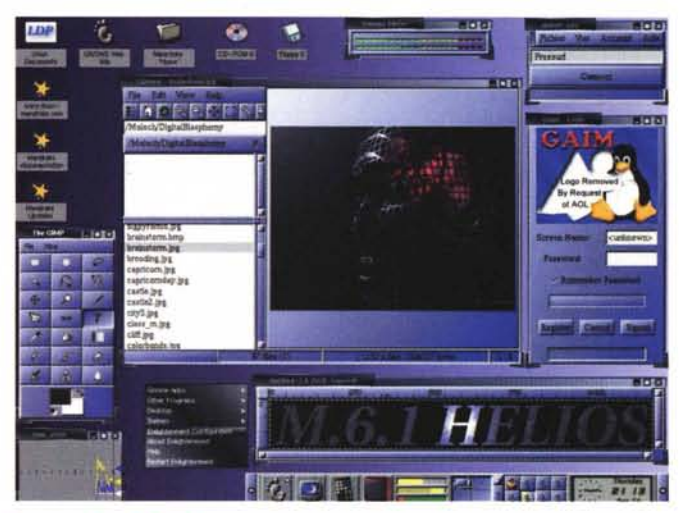

tizione che, pur non raggiungendo vette di praticità e facilità come quelle di software dedicati (leggi Partition Magic), è efficace e poco incline, per imperizia dell'utente, a combinare disastri. La versione da noi provata conteneva circa 2000 applicativi diversi, tra cui l'ultima versione di StarOffice, vera punta di dia-

## **Conclusioni**

Mandrake, ancora una volta, dimostra di essere una distribuzione al top tra quelle esistenti, soprattutto grazie a una procedura di installazione di grandissima qualità. Quello che nelle versioni precedenti era uno dei suoi punti di forza raggiunge qui il massi-

del software installato, attraverso una lista di mirror preferenziali. E' sufficiente scegliere il software desiderato e ordinare l'update, ricordando comunque di essere molto attenti, visto che in Linux, molto più che in altri SO, c'è una forte interdipendenza tra pacchetti e file, che vanno tenuti, per così dire, sempre "parallelamente" aggiornati.

mo (durante l'installazione non occorre fare più di quattro o cinque scelte, e avere la pazienza di inserire e disinserire qualche CD - peccato, Mandrake non riesce a farlo!). Il resto è ordinaria amministrazione, e ci si ritrova quasi subito dopo l'installazione, a gestire un ambiente familiare e di immediato impatto.

-

县

-

 $R$ 

L'ANIXVORLD

 $\binom{8}{k}$   $\frac{1}{k}$   $\frac{1}{k}$ 

 $-1$  Rath

**INTERNATION** 

F8

田永口高

e

*Linux Mandrake'·*

General Image Text | HP-GL/Z | Advanced |

圖

圓

B

1.900

圓

寅

Color settings

Boghthess<br>3

山

圓

圓

**INT** 

 $P \leq d$ 

图面

**Image all** 

*. ~ ii··~ ~..... ~* C) **huff, Farrest Palest - Hone Seach Nations - Pret Selecty 3** 

**~..**

. p.Scapt. | E d'ansais: | D knops | O where | E (MS ps. | O KDE Tai

 $\exists$  P owing P m

 $-2^{2}$ 

 $\overline{o}$ 

ç

**19. Little View Go Window Peterspe Little** 

on Edit View Go Bookmarks Tools S

444位多》期前4

**Name** 

Type

Commer

Page salection

G At pages

C Pages

Optons.

of pages to print experator<br>commas (1,2-5,10-12,17

 $\circ \circ \bullet \bullet \mathbb{R} \bullet \bullet \mathsf{R}$ 

Mandrake ☑

ß.

dus Dxau D.  $7 + 1 + 1 + 1$ 

 $\overline{R}$ 

 $\overline{9}$ 

 $10^{10}$ 

iv. | Male Top. |

夜の面白を背 雨

图

Đ

6

z

 $\tilde{\mathbf{x}}$  $\hat{\mathbf{r}}$ 

Ċ

**I** and

A.

ė E

 $\mathbf{v}$ 

■ ◇ ■ ◇ ■ ◇ ■

Ě 赚  $\sigma$ 

EPSON SM

D Location | 01 http

Jobs

No Active Jo

Tha Common UNI<br>1997–2000 by Eu

, **J** September & Linkow Liny 77000 Linux-sandrate con/or -<br>L'autres L'Autre L'Impa & Valentinges & Operant & C

**-"= '-**

Pregevole il nuovo software per la par-

MCmicrocomputer n. 214 - febbraio 2001 125

mante degli applicativi Linux. Ancora occorre ricordare come Mandrake consenta un'installazione, per così dire, in "emulazione"; in altri termini è possibile realizzare un ambiente di gestione, all'interno di Windows, per far coesistere i due SO insieme. In questo caso l'installer crea un file sulla stessa partizione di Windows, che, lanciato, apre Linux e che chiuso, fa ritornare a Win. Il sistema ha solo il difetto di essere molto più lento, nella fase di installazione, ma non dover pasticciare con le partizioni, non dipendere la ULO e, in ogni caso, non abbandonare il vecchio Window, che resta per così dire, sempre dietro l'angolo, non è certo cosa da disprezzare.  $\overline{\mathbb{MS}}$